#### Uso de bibliotecas

Uso de funções

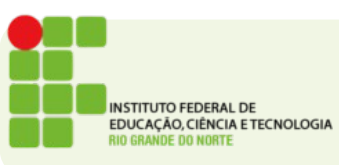

- Assim como na matemática uma função recebe um conjunto de dados de entrada e retorna um valor
- Na matemática as funções realizam operações aritméticas
- Em programação uma função pode executar qualquer tipo de comando

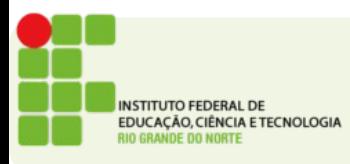

 $\bullet$ 

- Já temos usado funções em nossos programas
- As duas pricipais são:
	- printf
	- scanf
- Em C há arquivos que definem conjuntos de funções, esses arquivos são chamados bilbiotecas
- Também já temos usado uma biblioteca a stdio.h
- Essa biblioteca define funções de entrada e saída

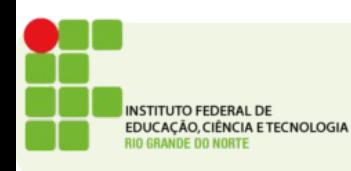

- Ao usar uma função alguns itens precisam ser notados
- O nome da função é como ela será invocada no programa
- Os parâmetros de uma função são as informações que são passadas para que esta execute o seu trabalho
- O valor de retorno de uma função é um valor calculado pela função que pode ser atribuído a uma variável

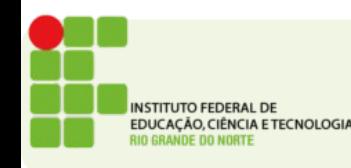

• Exemplo:

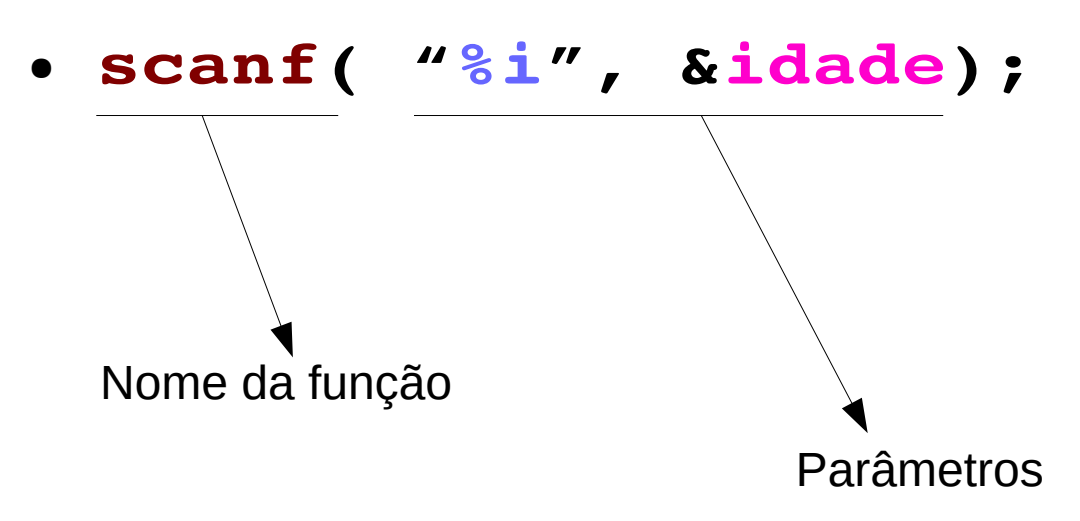

- Os parâmetros são sempre separados por vírgula e precisam vir dentro de parênteses
- Quando uma função não tem parâmetros os parênteses ficam vazios

**NSTITUTO FEDERAL DE** EDUCAÇÃO, CIÊNCIA E TECNOLOGIA

## A biblioteca math

- Umas das bibliotecas mais comuns no C é a bilioteca math.h
- Essa biblioteca traz funções matemáticas comuns como raiz quadrada, potência etc
- Para incluí-la basta adicionar a linha
- $\bullet$  #include  $\leq$  math.h>
- A partir daí você poderá usar as funções
	- **sqrt()**
	- **pow()**
	- **tan()**
	- **cos()**
	- **sin()**

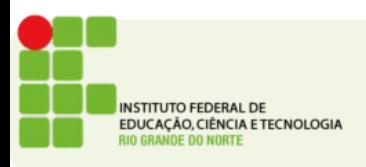

#### Outras bibliotecas

- Há uma série de outras bibliotecas padrão
- O conjunto dessas bibliotecas é conhecido como libc
- Algumas delas são:
	- **locale.h**
	- **time.h**
	- **stdarg.h**
	- **stddef.h**
	- **stdio.h**
	- **stdlib.h**
	- **string.h**
	- **time.h**

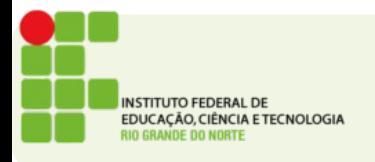

#### Atividade

- Crie um programa que informado os valores de **A**, **B** e **C** de uma equação do 2º grau calcule os valores das raízes
- Dado o capital **c**, uma taxa de juros mensal fixa **J** e um período de aplicação em meses **M**, informe o montante **F** no final do período.

**Endereço para entrega: <https://goo.gl/wbiMWH>**

$$
F\!=\!C\left(\left(1+\frac{j}{100}\right)^M\right)
$$

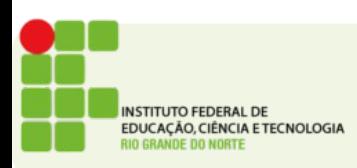